Załącznik nr 3 Do Uchwały Nr XXVIII/311/04 Rady Miejskiej w Nidzicy z dnia 30 grudnia 2004r.

## Dochody i wydatki związane z realizacją zadań z zakresu administracji rządowej zleconych gminie i innych zadań zleconych ustawami

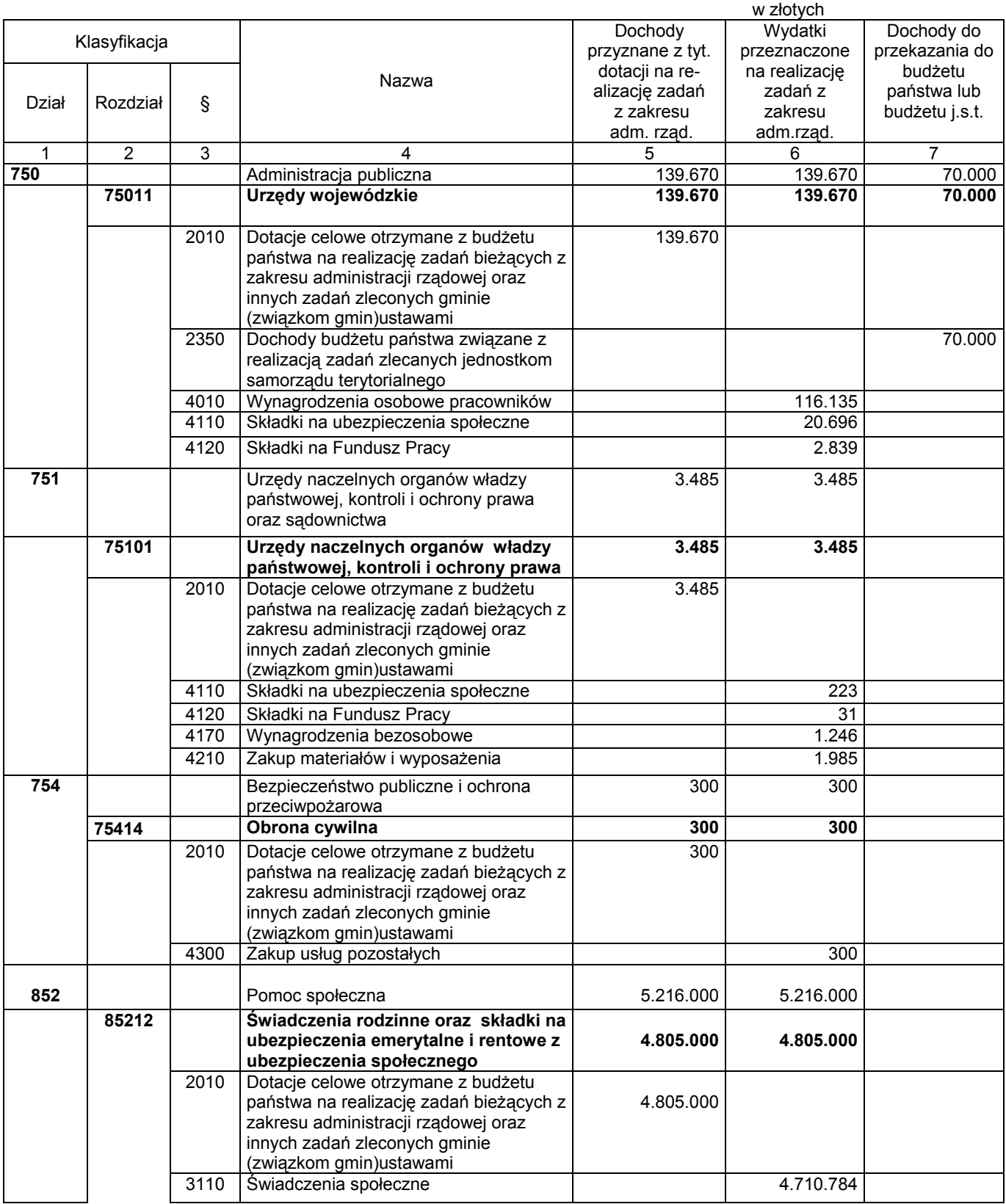

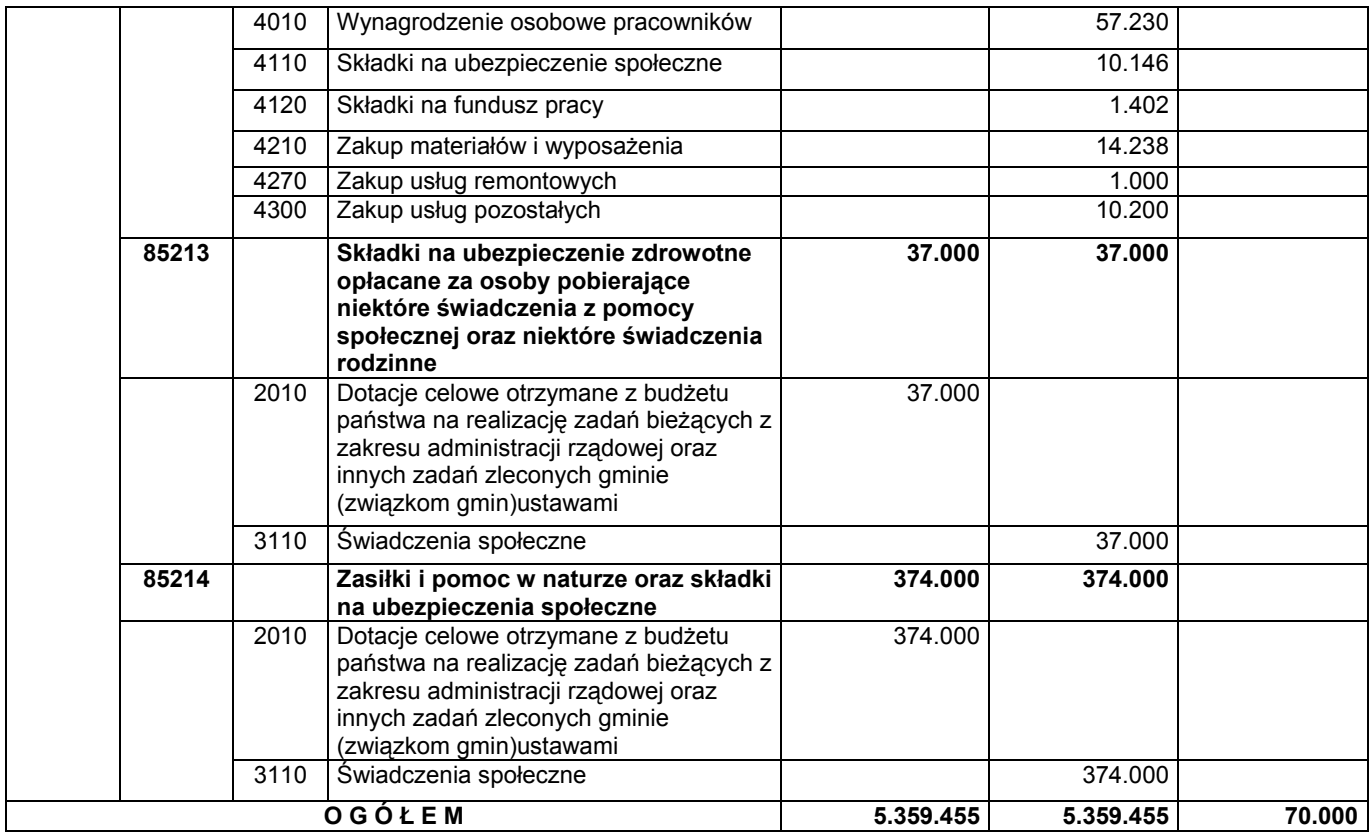